# **QUICKSTART**

# **Windows Support Essentials: Installation**

**Modality: Self-Paced Learning Duration: 16 Hours SATV Value: CLC: NATU: SUBSCRIPTION: Learn, Master**

### **About this course:**

This computer science course has a duration of 16 hours with intermediate difficulty level. This course will teach you on the methods of aiding the installation processes related to Windows 10. You will get to learn on the methods of installing and tailoring Windows 10 operating systems and applications and techniques of configuring web browsers and OneDrive.

The course will also you teach about upgrading your OS and shifting to Windows 10. This course is part of a series of support focused Windows courses. The course has been specifically designed for professionals who are working in IT Support Role.

# **Learning objectives:**

The course has the following learning objectives:

- Making preparations for installing Windows 10
- Installing Windows 10
- Configuring the devices and device drivers
- Performing the configuration tasks after installing the OS
- Customizing Windows 10
- Adjusting the applications in the newly installed OS

#### **Audience:**

The course has been specifically designed for IT support officers.

# **Requirements:**

None.

# **Course Outline:**

#### **Installing Windows**

• Introducing Windows 10

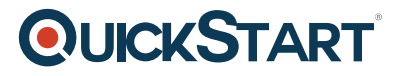

- Installation Options
- Requirements for Windows Features
- Installation Process and Media
- Upgrading to Windows 10
- Module Assessment Exam

#### **Configure Devices and Drivers**

- Tools Used to Configure Windows 10
- Managing Devices and Drivers
- Module Assessment Exam

#### **Perform post-installation Configuration and Personalization**

- Configure and Customize the Windows Start Menu
- Common Configuration Options
- Using OneDrive
- Module Assessment Exam

#### **Managing Apps in Windows 10**

- Providing Apps to Users
- Windows Store
- Web Browsers
- Module Assessment Exam

#### **Course Conclusion**

- Final Exam
- Graded Lab: Installing Windows 10
- Graded Lab: Configuring Windows 10?